## Отчет о финансовых результатах деятельности учреждения

Г

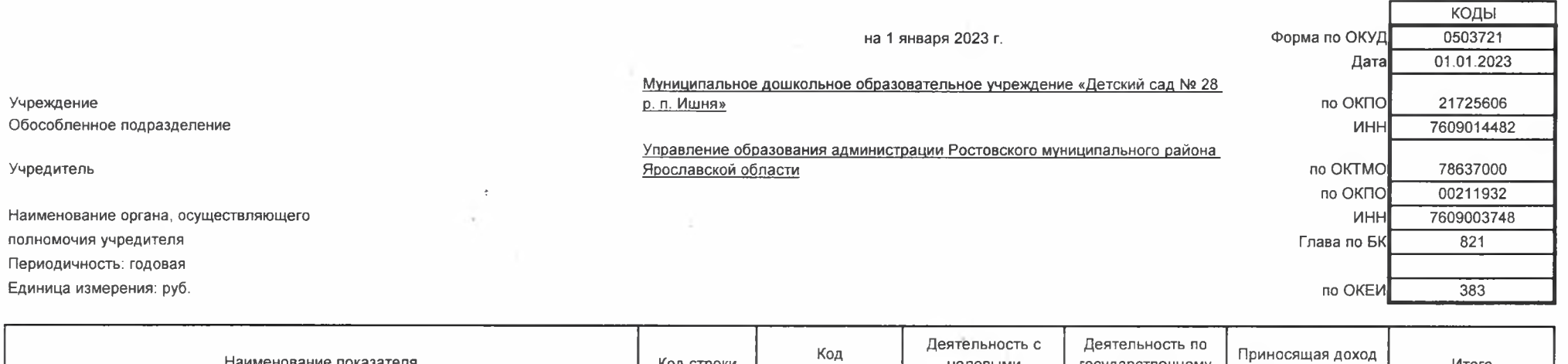

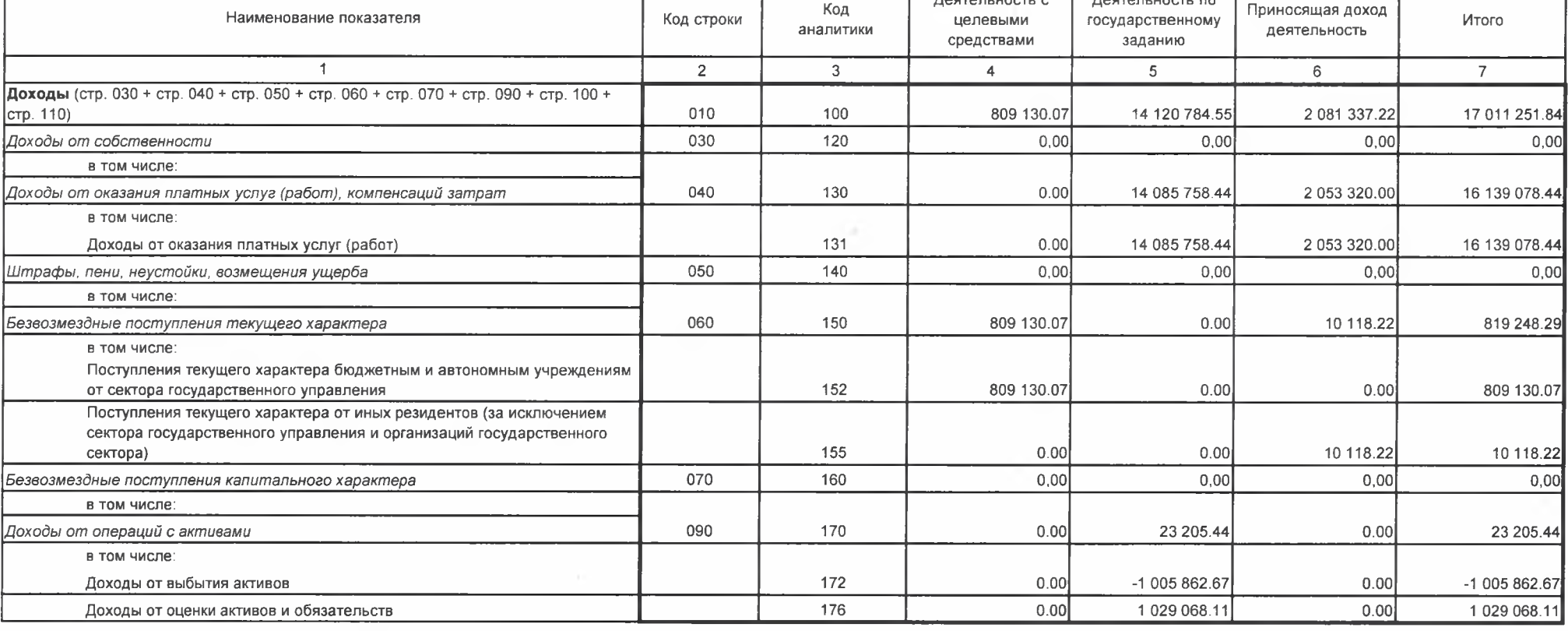

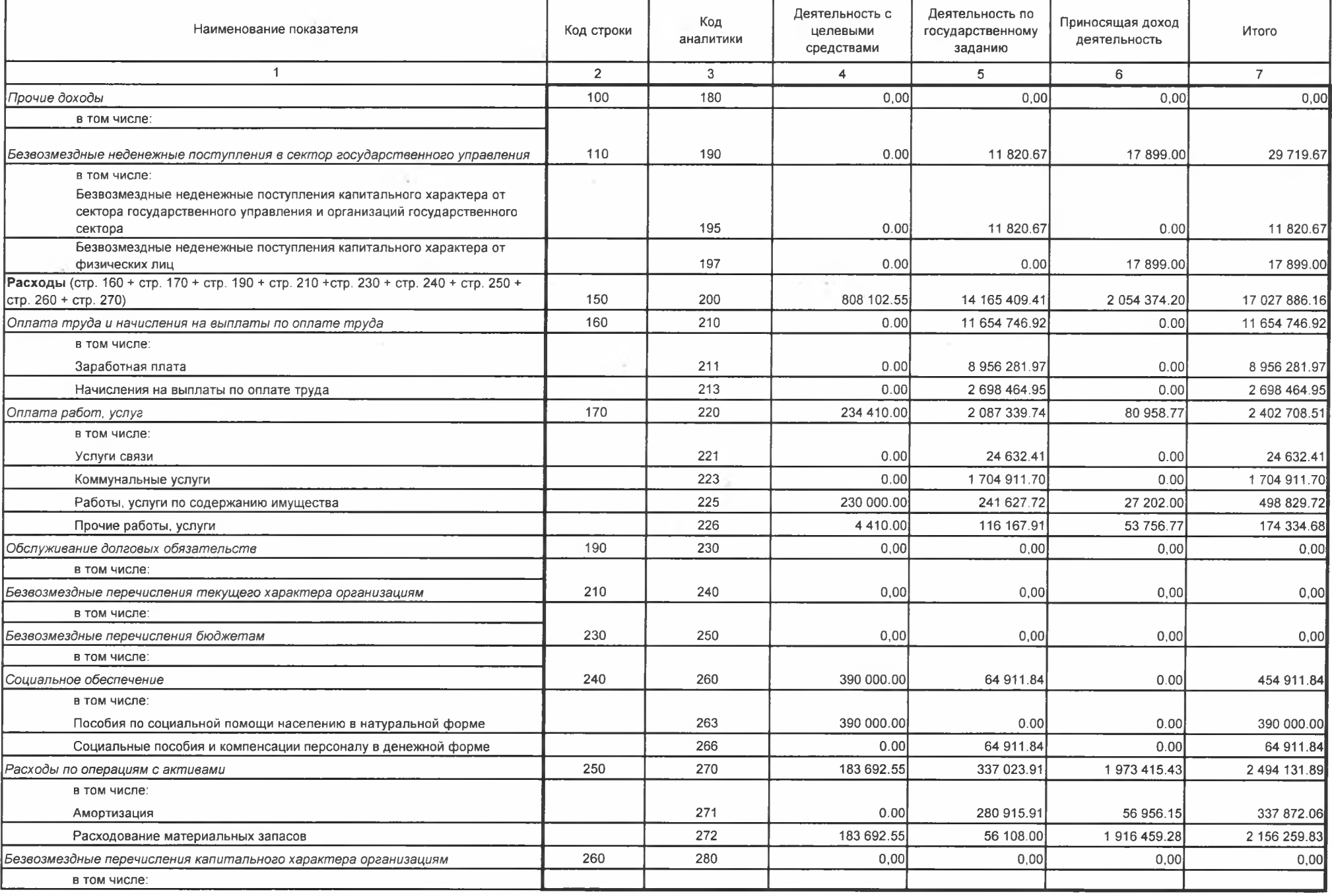

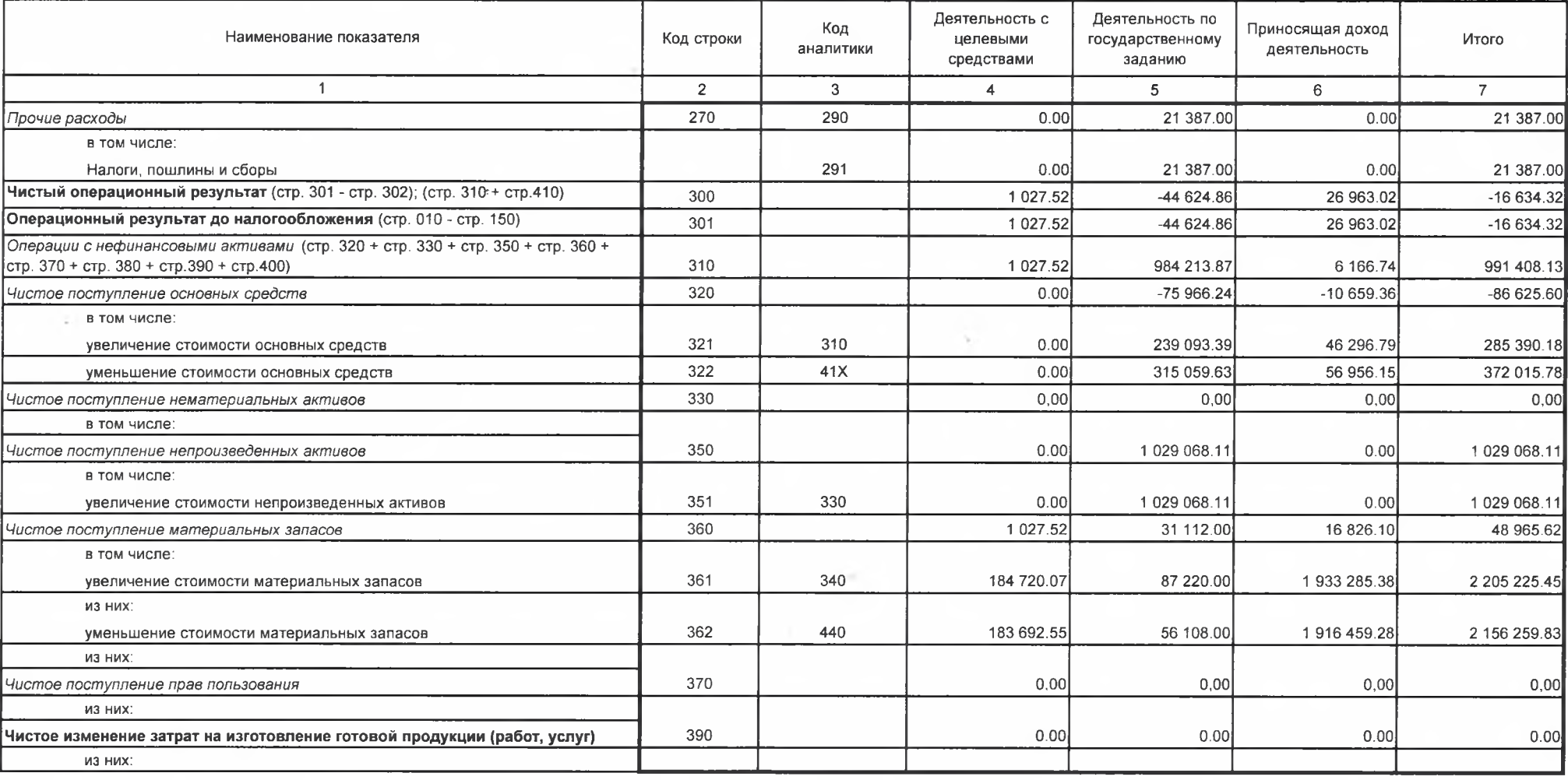

Форма 0503721 с. 4

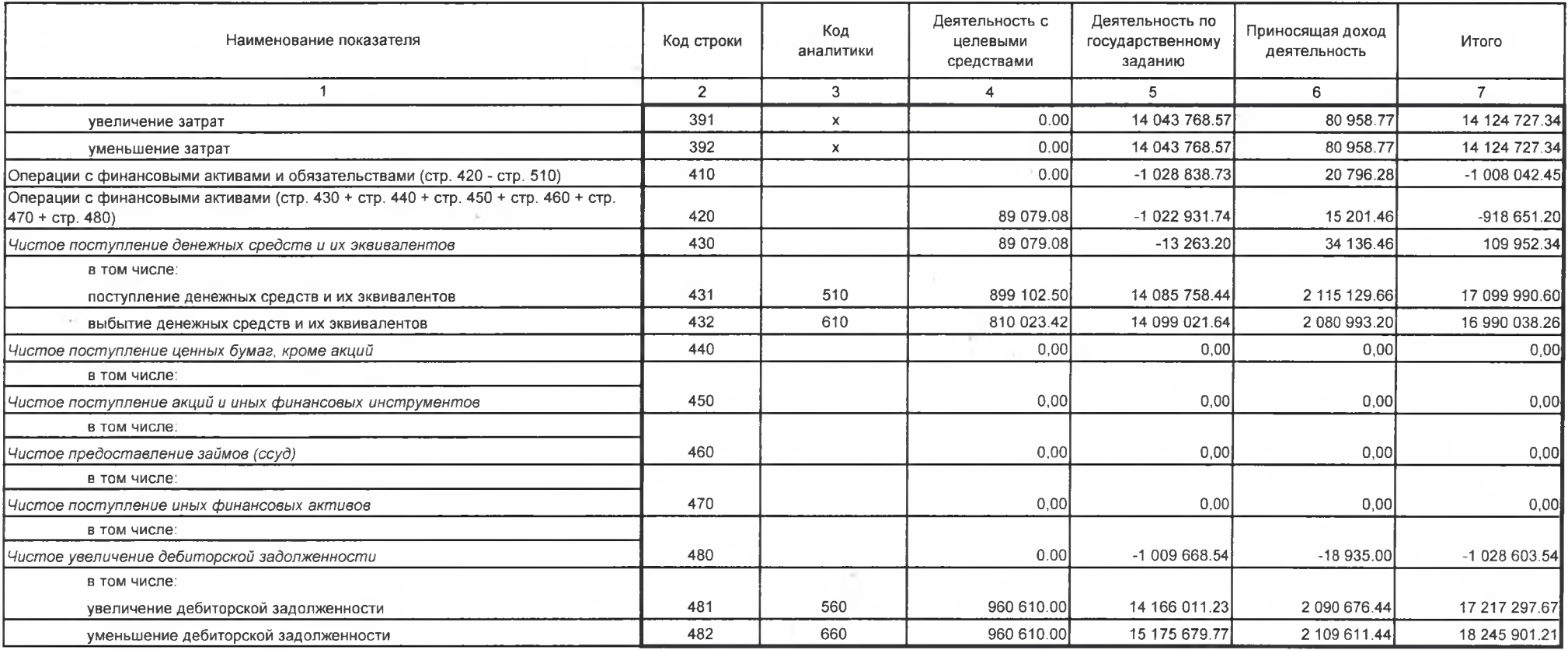

Форма 0503721 с. 5

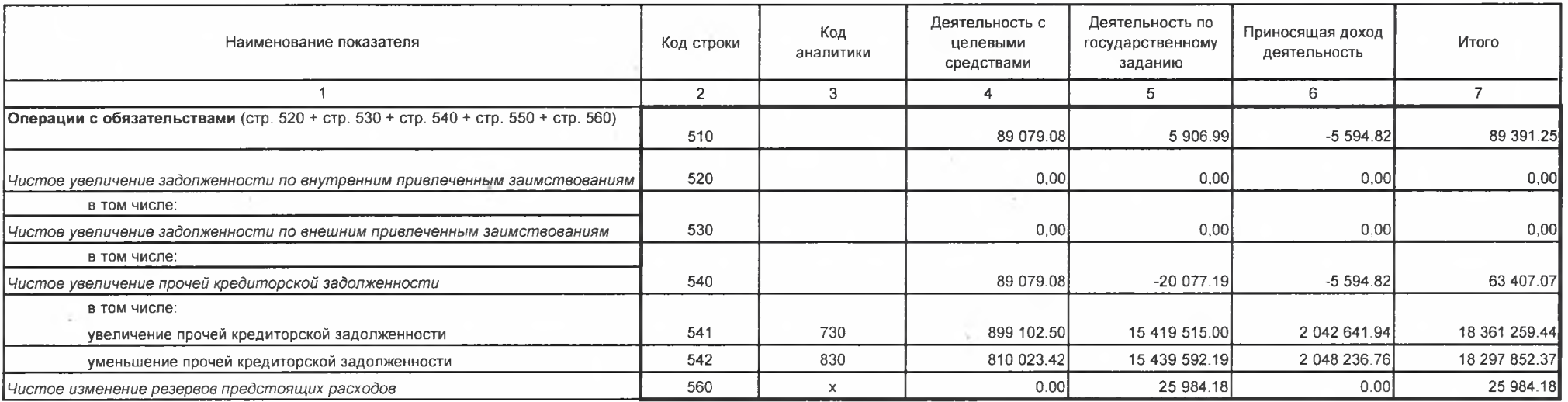

Руководитель

Главный бухгалтер

 $\sim$ 

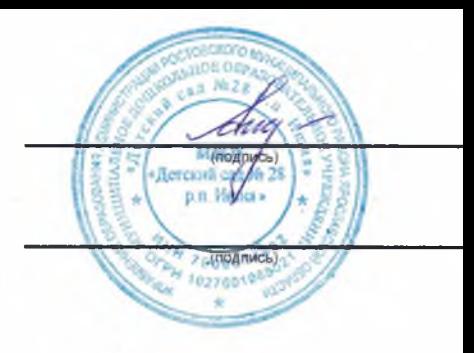

## О.В. Алдашкина

(расшифровка подписи)

(расшифровка подписи)

 $\sigma_{\rm{eff}}$